## Reporting Increased Absenteeism or COVID-19 Cases in Schools and Child Care Settings

School Administrator/Child Care Operator Quick Start Guide

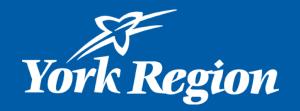

## Reporting increased absenteeism at a school or child care setting is completed through the online survey

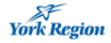

Reporting High Absenteeism or COVID-19 cases in School or Child Care settings

#### Introduction

School administrators and child care operators may use this form to notify York Region Public Health when absenteeism due to illness surpasses 30% (above baseline absenteeism typical for a setting) OR at any point if an administrator/operator is concerned about increased absenteeism OR to report a confirmed/presumed COVID-19 case.

Are you a principal or child care operator reporting a school or child care case or absenteeism?

🔵 Yes

⊖ No

The information on this form is collected, used and disclosed under the authority of the Health Protection and Promotion act and in accordance with the Municipal Freedom of Information and Protection of Privacy Act and the Personal Health Information Act, 2004. If you have any questions regarding the collection use and disclosure of your information please contact chsprivacy@york.ca

#### Reporting High Absenteeism or COVID-19 cases in School or Child Care settings

Enter response to question "Are you a principal or child care operator reporting a school or child care case or absenteeism?"

• Click on blank circle beside "Yes"

Next

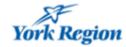

Reporting High Absenteeism or COVID-19 cases in School or Child Care settings

#### Introduction

School administrators and child care operators may use this form to notify York Region Public Health when absenteeism due to illness surpasses 30% (above baseline absenteeism typical for a setting) OR at any point if an administrator/operator is concerned about increased absenteeism OR to report a confirmed/presumed COVID-19 case.

Are you a principal or child care operator reporting a school or child care case or absenteeism?

Yes

○ No

The information on this form is collected, used and disclosed under the authority of the Health Protection and Promotion act and in accordance with the Municipal Freedom of Information and Protection of Privacy Act and the Personal Health Information Act, 2004. If you have any questions regarding the collection use and disclosure of your information please contact chsprivacy@york.ca

Next

 Then, click the "NEXT" button at the bottom to continue to the case or absenteeism details page.

### When Do I Report <u>Increased Absenteeism</u>?

 Administration and Operator Absenteeism and Covid-19 Reporting Tool

 Reporting Information

 \* Are you reporting

 A confirmed/presumed COVID-19 case

 Image: School or Child Care has passed the absenteeism threshold or I have an absenteeism concern

Notify York Region Public Health when absenteeism related to COVID-19 **surpasses 30% of the entire population** (above baseline absence for your setting) OR at any point if an administrator/operator is concerned about increased absenteeism

 Under the first section "Reporting Information", click on blank circle to select "School or Child Care has passed the absenteeism threshold or I have an absenteeism concern" Information to Input for Reporting <u>Increased Absenteeism</u>

- Fill in the details on the form as shown to the right
- Select "School" or "Child Care" depending on where you are reporting from

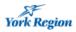

Cancel

Administration and Operator Absenteeism and Covid-19 Reporting Tool

| <ul> <li>School or Child Care has<br/>concern</li> </ul> | s passed the absenteeism   | threshold or I have an absente | eism |
|----------------------------------------------------------|----------------------------|--------------------------------|------|
| Name and Contact Inform                                  | otion of Individual Depart |                                |      |
| Name and Contact Inform                                  |                            | ung                            |      |
|                                                          |                            |                                |      |
| Last Name                                                |                            |                                |      |
|                                                          |                            |                                |      |
| Phone                                                    |                            |                                |      |
|                                                          |                            |                                |      |
| Role                                                     |                            |                                |      |
| * Email                                                  |                            |                                |      |
|                                                          |                            |                                |      |
| hool or Child Care Setting                               | Information                |                                |      |
| Select one                                               | mormation                  |                                |      |
| ○ School ○ Child Care                                    |                            |                                |      |
|                                                          |                            |                                |      |
| porting of Absenteeism                                   |                            |                                |      |
| of in Person Students Absen                              | r (total ophool)           |                                |      |
|                                                          |                            |                                |      |
| of In-Person Student Enrollm                             | ent (total school)         |                                |      |
|                                                          |                            |                                |      |

# Information to Input for Reporting <u>Increased Absenteeism</u>

 If you are reporting from a School, please search and select your school from the search box as shown on the right

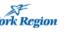

Administration and Operator Absenteeism and Covid-19 Reporting Tool

| * Are you reporting                                                                                                    |                                                                                                    |                                                            |                                                      |
|----------------------------------------------------------------------------------------------------|----------------------------------------------------------------------------------------------------|------------------------------------------------------------|------------------------------------------------------|
| ○ A confirmed/presu                                                                                                    | med COVID-19 case                                                                                                    |                                                            |                                                      |
| 0                                                                                                    | re has passed the absent                                                                                                    | eeism threshold or th                                      | ave an abcenteeicm                                   |
| concern                                                                                                    | re has passed the absent                                                                                                    | eeism threshold or i r                                     | lave an absenteelsm                                  |
|                                                                                                    |                                                                                                    |                                                            |                                                      |
| Name and Contact Ir                                                                                                    | nformation of Individua                                                                                                    | Reporting                                                  |                                                      |
| First Name                                                                                                    |                                                                                                    |                                                            |                                                      |
|                                                                                                    |                                                                                                    |                                                            |                                                      |
|                                                                                                    |                                                                                                    |                                                            |                                                      |
| Last Name                                                                                                    |                                                                                                    |                                                            |                                                      |
|                                                                                                    |                                                                                                    |                                                            |                                                      |
| Phone                                                                                                    |                                                                                                    |                                                            |                                                      |
|                                                                                                    |                                                                                                    |                                                            |                                                      |
| Role                                                                                                    |                                                                                                    |                                                            |                                                      |
| nue                                                                                                    |                                                                                                    |                                                            |                                                      |
|                                                                                                    |                                                                                                    |                                                            |                                                      |
| * Email                                                                                                    |                                                                                                    |                                                            |                                                      |
|                                                                                                    |                                                                                                    |                                                            |                                                      |
|                                                                                                    |                                                                                                    |                                                            |                                                      |
| School or Child Care                                                                                                    | Setting Information                                                                                                    |                                                            |                                                      |
|                                                                                                    |                                                                                                    |                                                            |                                                      |
|                                                                                                    |                                                                                                    |                                                            |                                                      |
| Select one<br>School                                                                                                    | 5                                                                                                    |                                                            |                                                      |
| Select one                                                                                                    |                                                                                                    |                                                            |                                                      |
| Select one<br>School<br>Child Care                                                                                                    |                                                                                                    | sharacters of the colo                                     | al some and slick "Coards" C                         |
| Select one<br>School<br>Child Care                                                                                                    | y entering at least three (                                                                                                    | characters of the scho                                     | ool name and click "Search". Si                      |
| Select one<br>School<br>Child Care<br>Search for your school b<br>esults will appear in the                                                                                                    | y entering at least three (                                                                                                    | characters of the scho                                     | ol name and click "Search". Si                       |
| Select one<br>School<br>Child Care<br>Search for your school b<br>esults will appear in the<br>ame of School                                                                                                    | y entering at least three (                                                                                                    | characters of the scho                                     |                                                      |
| Select one<br>School<br>Child Care<br>Search for your school b<br>esults will appear in the<br>ame of School                                                                                                    | y entering at least three (                                                                                                    | characters of the scho                                     | col name and click "Search". So                      |
| Select one<br>School<br>Child Care<br>Search for your school b<br>esults will appear in the<br>ame of School<br>hornhill                                                                                            | y entering at least three (                                                                                                    |                                                            |                                                      |
| Select one<br>School<br>Child Care<br>Child Care<br>Search for your school b<br>esults will appear in the<br>ame of School<br>hornhill<br>Dice search results appro-                                                | y entering at least three (<br>table below.                                                                                                    |                                                            |                                                      |
| Select one<br>School<br>Child Care<br>Child Care<br>Search for your school b<br>esults will appear in the<br>ame of School<br>hornhill<br>Dince search results apport<br>School Name                                | y entering at least three o<br>table below.<br>ear in the table below, sel                                                                              | ect your school.                                           | Search                                               |
| Select one<br>School<br>Child Care<br>Child Care<br>Search for your school b<br>esults will appear in the<br>ame of School<br>hornhill<br>Once search results appe<br>School Name<br>Thornhill PS                   | y entering at least three of<br>table below.<br>ear in the table below, sel<br>Address                                                                  | ect your school.<br>Municipality                           | Search<br>Postal Code                                |
| Select one<br>School<br>Child Care<br>Search for your school b<br>esults will appear in the<br>ame of School<br>hornhill                                                                                            | y entering at least three of<br>table below.<br>ear in the table below, sel<br>Address<br>7554 Yonge Street                                             | ect your school.<br>Municipality<br>Thornhill              | Postal Code<br>L4J 1V8                               |
| Select one<br>School<br>Child Care<br>Child Care<br>Search for your school b<br>esults will appear in the<br>ame of School<br>hornhill<br>Once search results apport<br>School Name<br>Thornhill PS<br>Thornhill SS | y entering at least three of<br>table below.<br>ear in the table below, sel<br>Address<br>7554 Yonge Street<br>167 Dudley Avenue<br>341 Thornhill Woods | ect your school.<br>Municipality<br>Thornhill<br>Thornhill | Search       Postal Code       L4J 1V8       L3T 2E5 |

# Information to Input for Reporting <u>Increased Absenteeism</u>

 If you are reporting from a Child Care setting, please complete requested fields as shown on the right

| Administration and Operator Al                                           | bsenteeism and Covid-19 Reporting Tool     |  |
|--------------------------------------------------------------------------|--------------------------------------------|--|
| Reporting Information                                                    |                                            |  |
| * Are you reporting                                                      |                                            |  |
| <ul> <li>A confirmed/presumed COVID-19 case</li> </ul>                   |                                            |  |
| <ul> <li>School or Child Care has passed the abse<br/>concern</li> </ul> | nteeism threshold or I have an absenteeism |  |
| Name and Contact Information of Individu                                 | ual Reporting                              |  |
| First Name                                                               |                                            |  |
|                                                                          |                                            |  |
| Last Name                                                                |                                            |  |
| Last Name                                                                |                                            |  |
|                                                                          |                                            |  |
| Phone                                                                    |                                            |  |
|                                                                          |                                            |  |
| Role                                                                     |                                            |  |
|                                                                          |                                            |  |
| * Email                                                                  |                                            |  |
| - Email                                                                  |                                            |  |
|                                                                          |                                            |  |
| A School or Child Care Setting Information                               |                                            |  |
| * Select one                                                             |                                            |  |
| ◯ School                                                                 |                                            |  |
| Child Care                                                               |                                            |  |
| Selected School/Child Care                                               |                                            |  |
| * Name of School/Child Care                                              | * Address of School/Child Care             |  |
|                                                                          |                                            |  |
| ▲ This value is required                                                 | ▲ This value is required                   |  |
| * Municipality of School/Child Care                                      | * Postal Code of School/Child Care         |  |
|                                                                          |                                            |  |
| ▲ This value is required                                                 | ▲ This value is required                   |  |
| Reporting of Absenteeism                                                 |                                            |  |
| # of In-Person Students Absent (total school)                            |                                            |  |
|                                                                          |                                            |  |
|                                                                          |                                            |  |
| # of In-Person Student Enrollment (total school)                         |                                            |  |
| # of In-Person Student Enrollment (total school)                         |                                            |  |
| # of In-Person Student Enrollment (total school)                         |                                            |  |

### Information to Input for Reporting Increased Absenteeism

 When all mandatory fields are completed, click "Submit" on the bottom left

| First Name         Last Name         Last Name         Phone         Role         School or Child Care Setting Information         * Email         School or Child Care Setting Information         * Select one         School         Child Care         Search for your school by entering at least three characters of the school name and click "Search". results will appear in the table below.         Name of School         Thornhill       Search                                                                                                    |
|----------------------------------------------------------------------------------------------------|
| Phone Phone Role School or Child Care Setting Information * Select one School Child Care Search for your school by entering at least three characters of the school name and click "Search". results will appear in the table below. Name of School                                                                                                    |
| Phone Phone Role School or Child Care Setting Information * Select one School Child Care Search for your school by entering at least three characters of the school name and click "Search". results will appear in the table below. Name of School                                                                                                    |
| Role                                                                                                    |
| Role                                                                                                    |
| Email     Email     School or Child Care Setting Information     Select one     School     Child Care Search for your school by entering at least three characters of the school name and click "Search".     results will appear in the table below. Name of School                                                                                                    |
| Email     Email     School or Child Care Setting Information     Select one     School     Child Care Search for your school by entering at least three characters of the school name and click "Search".     results will appear in the table below. Name of School                                                                                                    |
| School or Child Care Setting Information  * Select one  School  Child Care  Search for your school by entering at least three characters of the school name and click "Search".  results will appear in the table below.  Name of School                                                                                                    |
| School or Child Care Setting Information  * Select one  School  Child Care  Search for your school by entering at least three characters of the school name and click "Search".  results will appear in the table below.  Name of School  The table School  The table Sc |
| Select one     School     Child Care Search for your school by entering at least three characters of the school name and click "Search". results will appear in the table below. Name of School                                                                                                    |
| Select one     School     Child Care Search for your school by entering at least three characters of the school name and click "Search". results will appear in the table below. Name of School                                                                                                    |
| Select one     School     Child Care Search for your school by entering at least three characters of the school name and click "Search". results will appear in the table below. Name of School                                                                                                    |
| Child Care<br>Search for your school by entering at least three characters of the school name and click "Search".<br>results will appear in the table below.                                                                                                    |
| Search for your school by entering at least three characters of the school name and click "Search".<br>results will appear in the table below.                                                                                                    |
| results will appear in the table below. Name of School                                                                                                    |
| One and the second in the table below enland using a back                                                                                                    |
| Once search results appear in the table below, select your school.           School Name         Address         Municipality         Postal Code                                                                                                    |
| Thornhill PS 7554 Yonge Street Thornhill L4J 1V8                                                                                                    |
| Thornhill SS 167 Dudley Avenue Thornhill L3T 2E5                                                                                                    |
| Thornhill Woods PS 341 Thornhill Woods Drive Vaughan L4J 8V6                                                                                                    |
| Torah High - Thornhill 1 Promenade Circle Vaughan L4J 4P8                                                                                                    |

### How Do I Report a <u>COVID-19 Case?</u>

Administration and Operator Absenteeism and Covid-19 Reporting Tool

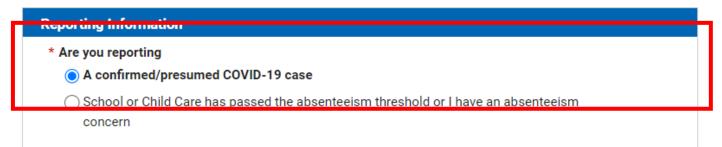

Individual cases of COVID-19 in schools/child care centres can be submitted through survey; however, given changes to the Ministry of Health's Case and Contact Management, York Region Public Health will not be following-up with these reports.

- Under the first section "Reporting Information", click on blank circle to select "A confirmed/presumed COVID-19 Case"
- Then, proceed to fill in the remaining information in the sections below on the form
- Click "SUBMIT" when complete

Administration and Operator Absenteeism and Covid-19 Reporting Tool

# Information to Input for Reporting a <u>COVID-19 Case</u>

- Fill in the details on the form as shown to right and click "Submit"
- Once submitted, you will be sent an email confirmation that your submission was received

| * Are you repo                    | rmation                                                                    |
|-----------------------------------|----------------------------------------------------------------------------|
|                                   | ned/presumed COVID-19 case                                                 |
|                                   | r Child Care has passed the absenteeism threshold or I have an absenteeism |
| concern                           |                                                                            |
| Name and                          | Contact Information of Individual Reporting                                |
| First Name                        |                                                                            |
|                                   |                                                                            |
| Last Name                         |                                                                            |
|                                   |                                                                            |
| Phone                             |                                                                            |
|                                   |                                                                            |
| Role                              |                                                                            |
|                                   |                                                                            |
| * Email                           |                                                                            |
|                                   |                                                                            |
|                                   |                                                                            |
|                                   | Care Setting Information                                                   |
| * Select one                      |                                                                            |
| ⊖ School                          |                                                                            |
| O Child Ca                        | re                                                                         |
|                                   | OVID-19 Case                                                               |
| Reporting of C                    |                                                                            |
| Reporting of C<br>nitials of Case |                                                                            |
| nitials of Case                   |                                                                            |
| Two (2) Letters On                | y - Please enter first initial of first and last name                      |
| nitials of Case                   | y - Please enter first initial of first and last name                      |
| Initials of Case                  | y - Please enter first Initial of first and last name                      |
| Two (2) Letters On                | y - Please enter first initial of first and last name                      |
| nitials of Case                   | ~                                                                          |
| nitials of Case                   | ested for COVID-19                                                         |
| nitials of Case                   | ~                                                                          |

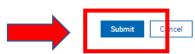

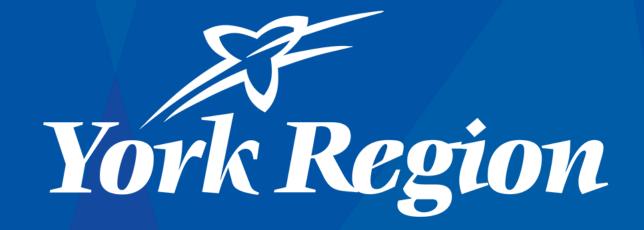